## **SQL Recap and Introduction to PostgreSQL**

Sebastian Ernst, PhD

Course: Databases II, EAIiIBISIS.Ii8K.5dfa09851a120.22

## <span id="page-1-0"></span>**[Introduction](#page-1-0)**

- Proposed in 1969 by Edgar F. Codd.
- Models data as a collection of predicates over a finite set of variables.
- The conceptual model includes entities, their attributes and relationships between them (one-to-one, one-to-many, many-to-many).

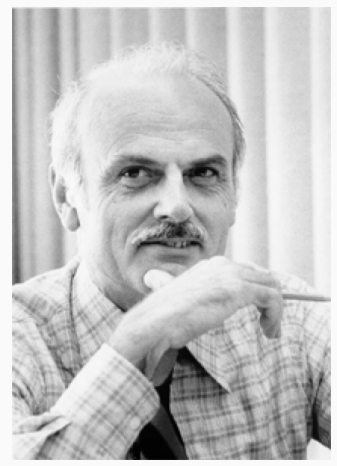

Source: Wikipedia

### **The relational data model**

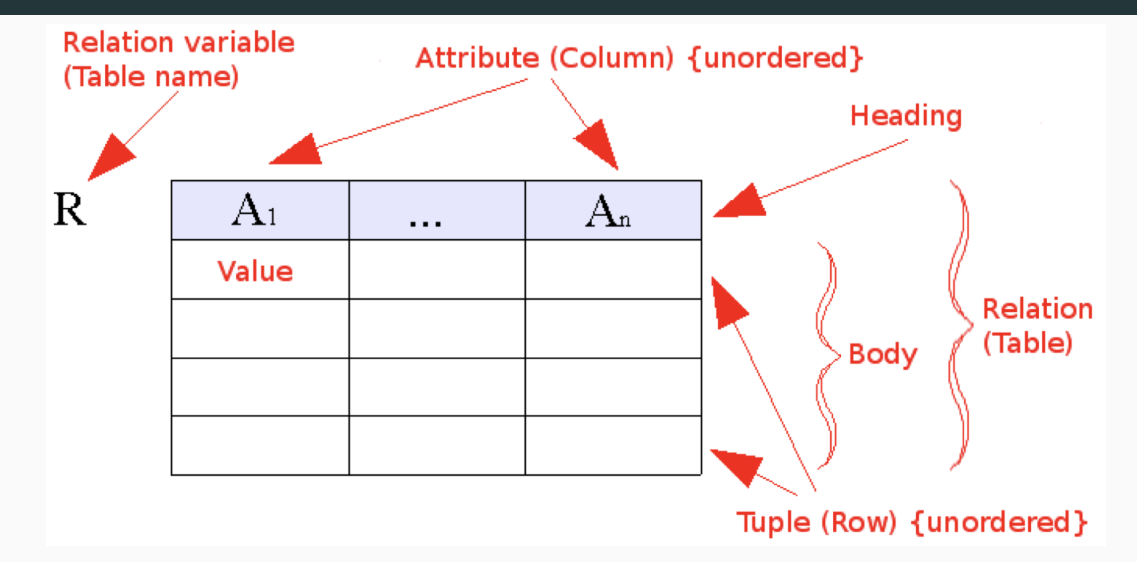

<span id="page-4-0"></span>**[The SQL Language](#page-4-0)**

- SQL stands for Structured Query Language.
- Pronounced as 'ess-que-ell' or 'sequel'.
- Performs many roles:
	- data modelling lanuage (DML),
	- data definition language (DDL),
	- data query language (DQL).

Relations are created using the CREATE TABLE function:

```
CREATE TABLE weather (
   city varchar(80),
   temp_lo int, -- low temperature
   temp_hi int, -- high temperature
   prcp real, -- precipitation
   date date
);
```
To delete a table, use DROP TABLE:

**DROP TABLE** weather;

Data is inserted using the INSERT statement:

```
INSERT INTO weather VALUES ('San Francisco', 46, 50, 0.25,
   '1994-11-27');
```
If the set or order of columns is different than the table structure, they need to be specified in the query:

```
INSERT INTO weather (city, temp_lo, temp_hi, prcp, date)
   VALUES ('San Francisco', 43, 57, 0.0, '1994-11-29');
```
**Selection** and **projection** are two fundamental operations in SQL.

**Selection** chooses which columns are included in the result set of a SELECT query:

**SELECT** surname, age **FROM** employees;

**SELECT** \* **FROM** employees;

**Projection** chooses which rows are returned by means of the WHERE clause:

**SELECT** \* **FROM** employees **WHERE** age > 30;

**Aggregate functions** combine a set of values into a single one. They include functions such as SUM, AVG, MIN, MAX, COUNT, etc.

**SELECT** AVG(age) **FROM** employees;

Aggregates may be computed for groups of rows instead of all records; these groups need to be explicitly defined.

**SELECT** AVG(age), department **FROM** employees **GROUP BY** department;

The WHERE clause always applies to individual records (i.e. prior to aggregation). To perform selection on *groups*, one uses the HAVING clause.

**SELECT** AVG(age), department **FROM** employees **GROUP BY** department **WHERE** age > 30; *-- use only persons older than 30 for averages*

**SELECT** AVG(age), department **FROM** employees **GROUP BY** department **HAVING** AVG(age) > 30; *-- only show depts where average is over 30* Joins merge **two sets of records**, creating a single result set.

Inner joins include only records which match both source sets:

**SELECT** \* **FROM** weather, cities **WHERE** weather.city = cities.name; **SELECT** \* **FROM** weather **INNER JOIN** cities **ON** (weather.city = cities.name); **SELECT** \* **FROM** weather **JOIN** cities **ON** (weather.city = cities.name);

Outer joins take all records from the left, right or both source sets:

**SELECT** \* **FROM** weather **LEFT OUTER JOIN** cities **ON** (weather.city = cities.name); **SELECT** \* **FROM** weather **LEFT JOIN** cities **ON** (weather.city = cities.name);

The most general syntax (shown on the previous slide) uses the ON clause with any logical expression:

**SELECT** \* **FROM** employees **JOIN** departments **ON** (employees.dept\_id = departments.dept\_id);

If matching is performed using the equals operator, and matching attributes have the same names in both data sets, the USING clause may be employed:

**SELECT** \* **FROM** employees **JOIN** departments **USING** (dept\_id);

In addition, if all attributes with identical names are to be matched, we have a natural join:

**SELECT** \* **FROM** employees **NATURAL JOIN** departments;

Query results may be combined using the following operators:

- UNION appends results of second query to those of the first one,
- INTERSECT return all rows that are in both sets,
- EXCEPT remove rows in the second result set from the first one.

All operators remove duplicates unless used with the ALL modifier.

SQL queries may contain subqueries in various places – pay attention to the number of attributes and rows expected. Subqueries are often used with set operators:

- EXISTS returns true if subquery has at least one row,
- $\blacksquare$  IN/NOT IN checks if value belongs/doesn't belong to set returned by subquery,
- ANY/SOME/ALL similar to the above, but use arbitrary operators (instead of  $=$ and  $\langle \rangle$ ). [More info](https://www.postgresql.org/docs/current/static/functions-subquery.html)

# <span id="page-16-0"></span>**[Designing databases](#page-16-0)**

- **•** Every real-world object  $=$  one entity  $=$  one relation.
- Every attribute occurs once, with its own object.
- Decompose non-atomic attributes.
- 1:n relationships: take primary key of "1", migrate to "n" relation as foreign key.
- m:n relationships: create associative entity, use sum of primary keys from "m" and "n" as primary key.
- The notion of *subclassing* is difficult to implement in a relational database, and leads to trade-offs.
- Possible approaches:
	- 1. one table for superclass (and common attributes), one table for each subclass.
	- 2. one table for each subclass; common attributes replicated in each one. Must use UNION to obtain a set on superclass level.
	- 3. one table for all; each row contains attributes of all subclasses (and those of the superclass). This leads to many NULLs.

### **Database normialization**

- Rules to organise attributes and relations to avoid redundancy and improve integrity.
- Aimed at avoiding anomalies:
	- **•** Update anomalies
		- **•** Insertion anomalies
		- **Deletion anomalies**
- Normalisation provides a formal way to enforce good database design practices.

### **Employees' Skills**

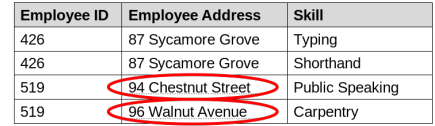

#### **Faculty and Their Courses**

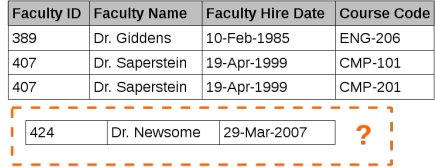

#### **Faculty and Their Courses**

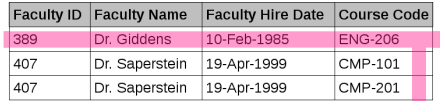

DEI ETE

17

<span id="page-20-0"></span>**[PostgreSQL](#page-20-0)**

- PostgreSQL is a relational database management system (RDBMS)
- Cross-platform & open-source
- Client-server architecture:
	- server listens on 5432/tcp by default
	- $\blacksquare$  clients use *libpq* to connect

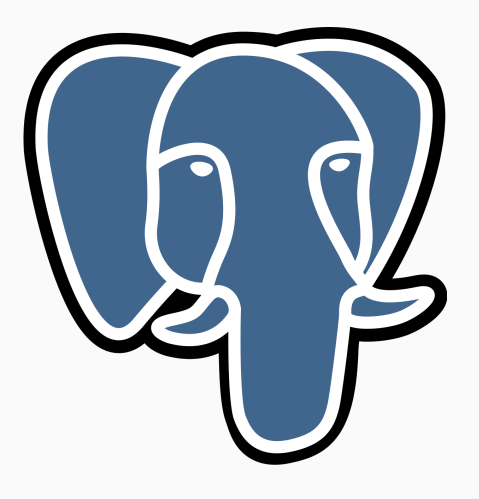

- A cluster is one or more database instances.
- Each *database* contains at least one schema, public.
- Any number of schemas can be created.
- Tables and other objects are assigned to a specific schema.

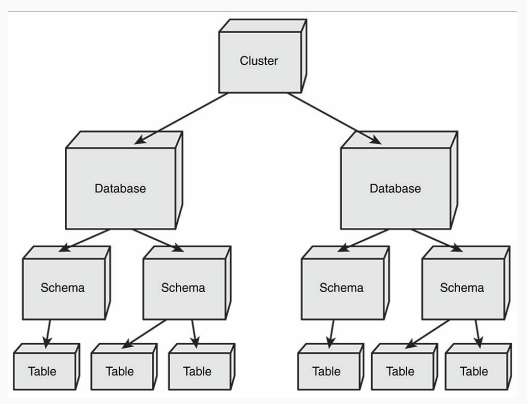

{source: Korry Douglas, PostgreSQL, 2nd Edition}

• Creating a schema:

```
CREATE SCHEMA my_other_schema;
```
- Objects in schemas can be referred to by schema.object.
- Otherwise the DB looks in schemas listed in search path, which act much like the PATH system environment variable.
- To set search\_path:

**SET** search\_path **TO public**, my\_other\_schema; **SET** search\_path **TO** my\_other\_schema, **public**; **SET** search path **TO** my other schema;

- Collection of [command-line utilities,](https://www.postgresql.org/docs/current/reference-client.html) including psql and several helper programs.
- Any application can use libpq, usually via some wrapper.
- GUI apps: [phppgadmin,](https://github.com/phppgadmin/phppgadmin) [Adminer,](https://www.adminer.org) [pgAdmin](https://www.pgadmin.org)

psql [option...] [dbname [username]]

Useful switches:

- -d dbname specify database name
- -h hostname specify host to connect to; if omitted, it will connect to local UNIX domain socket specified in the config
- $\blacksquare$  -U username specify username
- $\blacksquare$  -l list databases
- $\blacksquare$  -c command run specified command and exit
- $\blacksquare$  -f filename run commands from file and exit

Some useful meta-commands:

- $\blacksquare$  \l list databases
- $\bullet$  \d list objects
- $\delta$  ) dE,  $\dim_{\alpha} \ds, \du, \du \list$  objects of specific type: foreign table, index, materialized view, sequence, table, and view
- $\blacksquare$  \i read commands from file
- $\bullet$   $\qquad q q$ uit

More: [psql documentation](https://www.postgresql.org/docs/current/app-psql.html)